## **Grundsätzliches:**

- Sie werden VPN-Produkte der Firma Compumatica zur Verfügung bekommen, mit der Sie in der Lage sind, Sicherheitssystem zu betreiben.
- Außerdem stellen wir Ihnen einen Web-Server mit einer einfachen Anwendung, an der Sie sich über ein Passwort einloggen müssen, sowie ein Client, mit dem Sie dies tun können zur Verfügung.

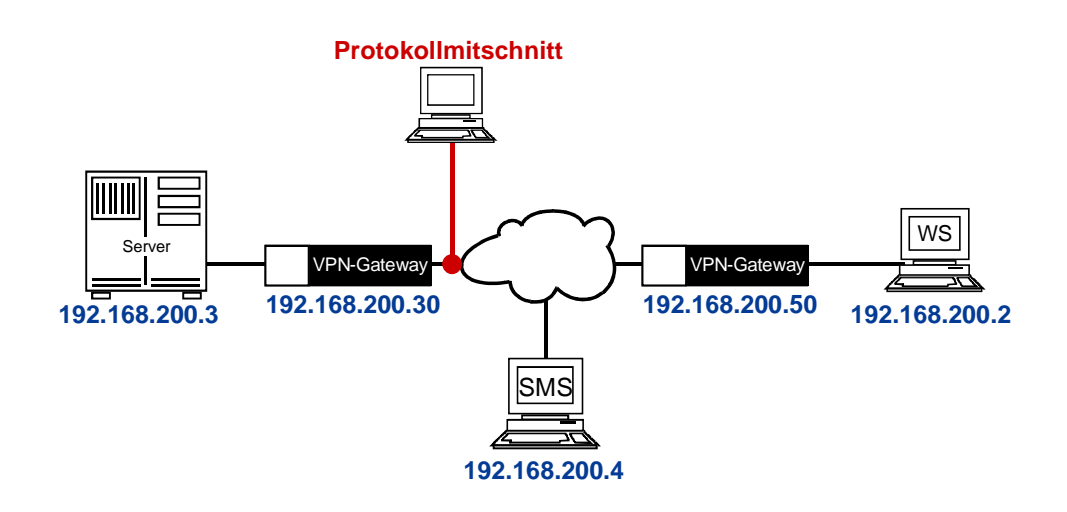

## **Aufgabenstellung VPN:**

- Bauen Sie die Kommunikation zwischen Client und Server im Klartext ohne VPN-Gateways auf.
- Sorgen Sie dann mit Hilfe der VPN-Gateways dafür, dass die Kommunikation zwischen dem Client und den Server verschlüsselt wird.
- Um diese zu bewerkstelligen müssen Sie die SMS (das Management-System) nutzen.
- Stellen Sie die Verschlüsselung mit verschiedenen Verfahren ein:
	- 1. KryptoGuard-Mode?
	- 2. IPSec Main Mode
	- 3. IPSec Aggressive Mode
	- Alle vier Kommunikation (Klartext, KryptoGuard-Mode, IPSec Main Mode und IPSec - Aggressive Mode) sollen mit Ethereal aufgezeigt werden.
- Danach sollen Sie eine Ausarbeitung machen, die folgende Aspekte berücksichtigen soll:
	- Auswertung der Aufzeichnungen Zeigen Sie den Unterschied zwischen der Klartextkommunikation und der verschlüsselten Kommunikation auf.
	- Machen Sie ein Analyse der Unterschiedlichen Verschlüsselungsmethoden bezüglich
		- Performance (Anzahl der Bytes, die ausgetauscht werden und der Handshakes, usw.)
		- Sicherheit
- Diskutieren Sie die Vor- und Nachteile der verschiedene Modies.